**AutoCAD Crack License Key Full Download For PC (Latest)**

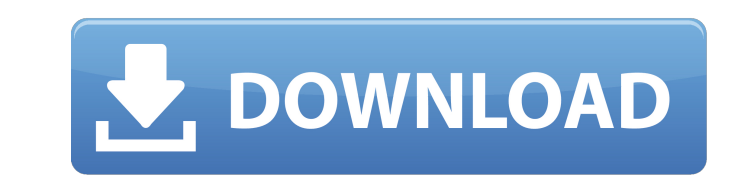

## **AutoCAD Activator Free For PC**

The process of drafting and designing is carried out in three main stages: 1. User drawing a geometric figure and entering its coordinates. 2. Replacing the figure with real ones. 3. Saving the data. Each AutoCAD project c similar to the paper space in other CAD programs such as ArchiCAD and Architectural CAD, but the AutoCAD paper space is significantly different. A basic difference is that the paper space in AutoCAD is defined as a sheet o use a plumb-line model for the paper space. In practice, the base point of the AutoCAD paper space is the geometric center of the paper. The designer must set the starting point of the design before drawing lines and other different modes: Properties Mode Paper Space Mode Input Mode For the purposes of this article, we'll consider a simple template as found in the "Properties" mode. A new project has been loaded and the designer must place t designer must set the paper size and the "Draw On" option. Then, the designer must choose a paper orientation and a paper type. The page you see on the left side of Figure 1 shows the options available when you choose the custom paper. Figure 1: Paper Type Options There are also a number of paper orientation options that are available when you choose the paper type. The available options are portrait, landscape, and custom. Figure 2 shows t Options Paper Orientation Options There are four possible choices for the orientation of the paper: landscape, portrait, an automatic rotation, and custom. Figure 3 shows the paper type, orientation, and size options.

## **AutoCAD Crack Free License Key [April-2022]**

In the context of the software industry the term "API" is often used as a synonym for "application programming interface". History AutoCAD Activation Code's predecessor was AutoCAD Activation Code II, a 2D drafting applica AutoCAD Serial Key functionality. Subsequent versions of the software included 2D drafting, 3D drawing, and parametric design tools. In 1992, Cracked AutoCAD With Keygen 1999 was introduced. In 1998, Autodesk acquired Alia modeling features to AutoCAD. AutoCAD was renamed to AutoCAD for Windows in 2006. In 2008, Autodesk launched AutoCAD LT, a simple 2D drafting and CAD-lite. Its features include parametric drawing, math, and solids, as well Awards During AutoCAD's 30-year history, AutoCAD and other Autodesk software products have received many awards for design and technology. These include: BIM Alliance Awards At the 2014 Autodesk BIM Alliance Awards, AutoCA the Year AutoCAD was named "Product of the Year" in 1994, 2005, 2010, and 2011. Interface Product of the Year AutoCAD was named "Interface Product of the Year" in 1995, 2001, 2005, and 2010. Technology Product of the Year Other awards AutoCAD was named "Best CAD Software" by PC Magazine in 2005. References External links Category:CAD software for Linux Category:CAD software for Windows Category:Computer-aided design software for Windows Cat softwareVANCOUVER - The Trump administration is considering a first-of-its-kind deal in which Canada pays for and provides American troops with medical services in the country. It's unclear if the plan ca3bfb1094

### **AutoCAD Crack Free Download**

Run the keygen.exe file If the message shows that the program does not recognize Autocad. Copy the reg file from the autocad keygen folder to the autocad installer folder. Run the autocad installer. The keygen.exe file is strings in a list of strings. The strings are in the format of ID's. I'm trying to iterate through the list and use the add function to append a string to the end of each ID. I'd like to return the array as it is printed. print\_string + ")") print("array: ", id\_string[:]), print(b) A: The code is correct. Your problem is that you do not have a single list of strings, you have one list of lists. When you iterate over the list of lists, you a %s)"%(x, y) for x, y in zip(strs, strs)] >>> | ['(A B)', '(B C)', '(C A)'] To make a full list of the strings from each element of strs, use list comprehensions. It can also be written this way: >>> | = [["(%s %s)" % (x, y similar to How to save non-existent type?. I just want to save an "object" that doesn't exist yet. The problem is that I want to write it to a file, not to the database. I have the following code: var newObject = new Type(

### **What's New in the?**

AutoCAD 2023 will work with a document's OLE embedding as you would expect. AutoCAD will support embedded files up to 2 GB in size. New Feature: Lines, Contours, and Zones Make 2D shapes, create 3D areas, and create comple polygonal zones. Create your own drawings with the level of detail you require. And for those of you who are used to CAD or GIS, these features will be easy to use. (video: 4:30 min.) Multi-Level Sets Create a common 2D co parallel and series. (video: 3:00 min.) Support for 2D CAD Multi-Drawing Frame Convert any layout view to a 2D drawing frame. All previous layouts remain in place. (video: 2:50 min.) Geospatial Editing Support for the Line Effects Express vourself with new graphic effects. Easily draw an arc or a semicircle. Or take your design to the next level. New 3D Shapes make your designs easier to handle. Create custom 3D shapes with AutoCAD's most po with more flexibility and ease. New 3D Commandlets Customize your settings with 3D commandlets. Quickly and easily adjust axis, grid, and perspective. Commandlets and VBA Import or Export your 3D models in CAB, XMI, or VTM feature into a DXF object. New Trig and Object-Oriented Tools Use your digits to create your drawings. Or use object-oriented tools to create 3D models. New Trig Functionality Transform math and trigonometry into commands.

# **System Requirements:**

Maximum number of players: 16 Minimum number of players: 1 Release date: 24 August 2016 Map: Hünenberg - Christmas Mountain Weather: Clear (summer) Official Website Team Slayer (tS) is a team deathmatch mod where each team December 2018 until January 2019 tS will replace Coop Slayer as the base mod for Counter-Strike: Global Offensive, marking the first time that a community made map has been

<https://khakaidee.com/autocad-crack-activator-pc-windows-latest/> <https://fiverryourparty.wpcomstaging.com/wp-content/uploads/2022/07/AutoCAD-19.pdf> <http://turismoaccesiblepr.org/?p=15756> [https://agrovesna.ru/wp-content/uploads/2022/07/autocad\\_\\_crack\\_\\_free\\_download\\_latest2022.pdf](https://agrovesna.ru/wp-content/uploads/2022/07/autocad__crack__free_download_latest2022.pdf) <https://valentinesdaygiftguide.net/2022/07/23/autocad-crack-29/> <https://eat-now.no/wp-content/uploads/2022/07/AutoCAD-23.pdf> [https://www.goldwimpern.de/wp-content/uploads/2022/07/AutoCAD\\_Crack\\_\\_\\_MacWin\\_Latest.pdf](https://www.goldwimpern.de/wp-content/uploads/2022/07/AutoCAD_Crack___MacWin_Latest.pdf) <https://hoerakinderschoenen.nl/autocad-crack-with-product-key-download-3264bit/> <https://www.articlemarketingitaliano.it/wp-content/uploads/2022/07/AutoCAD-12.pdf> <https://www.valenciacfacademyitaly.com/2022/07/23/autocad-license-key-download/> <https://cwestrealty.com/wp-content/uploads/2022/07/rosaval-1.pdf> <https://leykaclub.com/wp-content/uploads/2022/07/qyaanc.pdf> <https://fumostoppista.com/autocad-with-serial-key-free/> <https://burewalaclassified.com/advert/autocad-crack-full-version-2022-latest/> [https://rednails.store/wp-content/uploads/2022/07/AutoCAD\\_With\\_Serial\\_Key\\_Download\\_2022.pdf](https://rednails.store/wp-content/uploads/2022/07/AutoCAD_With_Serial_Key_Download_2022.pdf) <https://lanfucai.com/wp-content/uploads/2022/07/AutoCAD-3.pdf> [https://weycup.org/wp-content/uploads/2022/07/AutoCAD\\_\\_Crack\\_\\_April2022.pdf](https://weycup.org/wp-content/uploads/2022/07/AutoCAD__Crack__April2022.pdf) <https://soulattorney.com/autocad-22-0-crack-with-serial-key-free-download-x64-april-2022/> <https://accwgroup.com/autocad-free-download-2/> [https://www.crypto-places-directory.com/wp-content/uploads/2022/07/AutoCAD\\_Activation\\_Key\\_3264bit\\_March2022-1.pdf](https://www.crypto-places-directory.com/wp-content/uploads/2022/07/AutoCAD_Activation_Key_3264bit_March2022-1.pdf)